# <span id="page-0-0"></span>**Автоматическое обновление**

### **Включение/выключение автоматического обновления**

AUTOUPDATE [flag status]

**flag status** обязательный параметр. указывает, включено ли автоматическое обновление **(1 включено или 0 выключено)**

#### **Пример:**

AUTOUPDATE 1

#### **Ответы:**

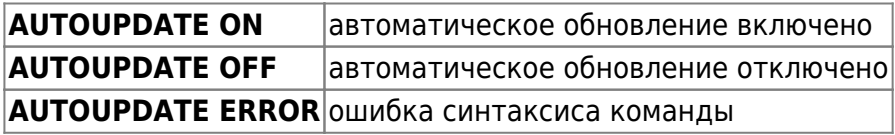

### **Проверка состояния автоматического обновления**

AUTOUPDATE?

#### **Пример:**

AUTOUPDATE?

#### **Ответы:**

**AUTOUPDATE ON** автоматическое обновление включено **AUTOUPDATE OFF** автоматическое обновление отключено

## **Принудительный запуск обновления (начиная с версии по 1.0.53)**

UPDATE

#### **Пример:**

UPDATE

#### **Ответы:**

**UPDATE OK** Обновление будет запущенно в ближайшее время

Другие статьи по этой теме

- [Cистемные команды](https://doc.camkubik.com/ru:settings:sms:system_cmd)
- [Автоматическое обновление](#page-0-0)
- [Выбор режима работы камеры \(доступно начиная с версии 1.1.20\)](https://doc.camkubik.com/ru:settings:sms:mode)
- [Запрос сcылки на справку по командам СМС](https://doc.camkubik.com/ru:settings:sms:help)
- [Настройки GPRS](https://doc.camkubik.com/ru:settings:sms:settings_gprs)
- [Настройки модуля WiFi](https://doc.camkubik.com/ru:settings:sms:settings_wifi)
- [Настройки отправки](https://doc.camkubik.com/ru:settings:sms:settings_sending)
- [Принудительная установка технологии передачи данных для модема CELLULAR \(доступно](https://doc.camkubik.com/ru:settings:sms:rat) [начиная с версии 1.1.20\)](https://doc.camkubik.com/ru:settings:sms:rat)
- [Управление PIR сенсором камеры](https://doc.camkubik.com/ru:settings:sms:pir_sensor)
- [Управление ИК подсветкой камеры](https://doc.camkubik.com/ru:settings:sms:light_status)
- [Управление получателями](https://doc.camkubik.com/ru:settings:sms:users)
- [Управление съемкой](https://doc.camkubik.com/ru:settings:sms:settings_photo)
- [Установка таймеров](https://doc.camkubik.com/ru:settings:sms:timers)

From: <https://doc.camkubik.com/> - **KUBIK KB**

Permanent link: **<https://doc.camkubik.com/ru:settings:sms:autoupdate>**

Last update: **2019/12/11 12:05**